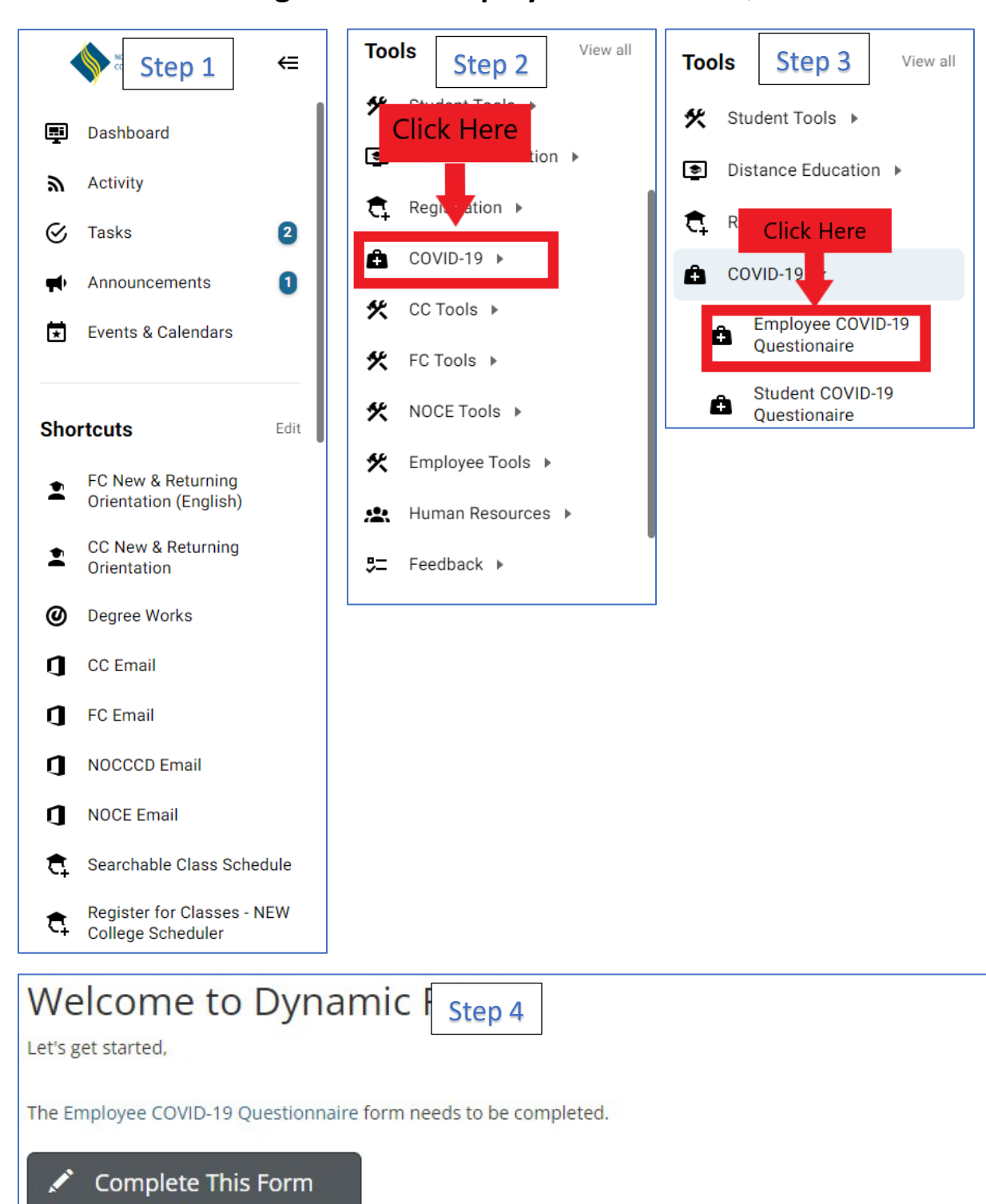

## How to Navigate to the Employee COVID-19 Questionnaire

You can check back here anytime to view your Pending / Draft Forms and review your completed Forms History.

Thank you for using Dynamic Forms!